# Подписано электронной подписью:<br>Вержицкий Данил Григорьевич<br>Должность: Директор КГПИ ФГБОУ ВО «КемГУ»<br>Дата и время: 2024-02-21 00:00:00 MUHUCTEPCTBO HAYKU HBbICIIET O OBPA368be146914b35e9d50210def0e75e03a5b6fdf6436 Федеральное государственное бюджетное образовательное учреждение высшего образования «Кемеровский государственный университет» Новокузнецкий институт (филиал) Факультет филологии

**CTRALL** УТВЕРЖДАЮ Декан VILLET Лаптева И. Д. «11» марта 2020 г. a unany<sup>3</sup>

#### Рабочая программа дисциплины

Б1.О.07 Информационно-коммуникационные технологии в образовании Направление подготовки 44.03.05 Педагогическое образование (с двумя профилями)

> Направленность (профиль) подготовки «Русский язык, Родной язык и литература»

> > Программа бакалавриата

Квалификация выпускника бакалавр

> Форма обучения очная

Год набора 2020

#### **Лист внесения изменений Б1.О.07 Информационно-коммуникационные технологии в образовании** *(код по учебному плану, название дисциплины)*

#### **Сведения об утверждении:**

на 2020 / 2021 учебный год

утверждена Ученым советом факультета информатики, математики и экономики (протокол Ученого совета факультета № 8 от 13.02.2020 г.

Одобрена на заседании методической комиссии факультета ФИМЭ

протокол методической комиссии факультета № 6 от 06.02.2020 г.

Одобрена на заседании обеспечивающей кафедры ИОТД

протокол № 5 от19.12.2019г. Можаров М.С. /  $\frac{M}{(Q. H.O. 3a\epsilon \cdot \kappa a\phi e\partial\rho o\check{u})}$  (Подпись) *(Ф. И.О. зав. кафедрой) (Подпись)*

# **Оглавление**

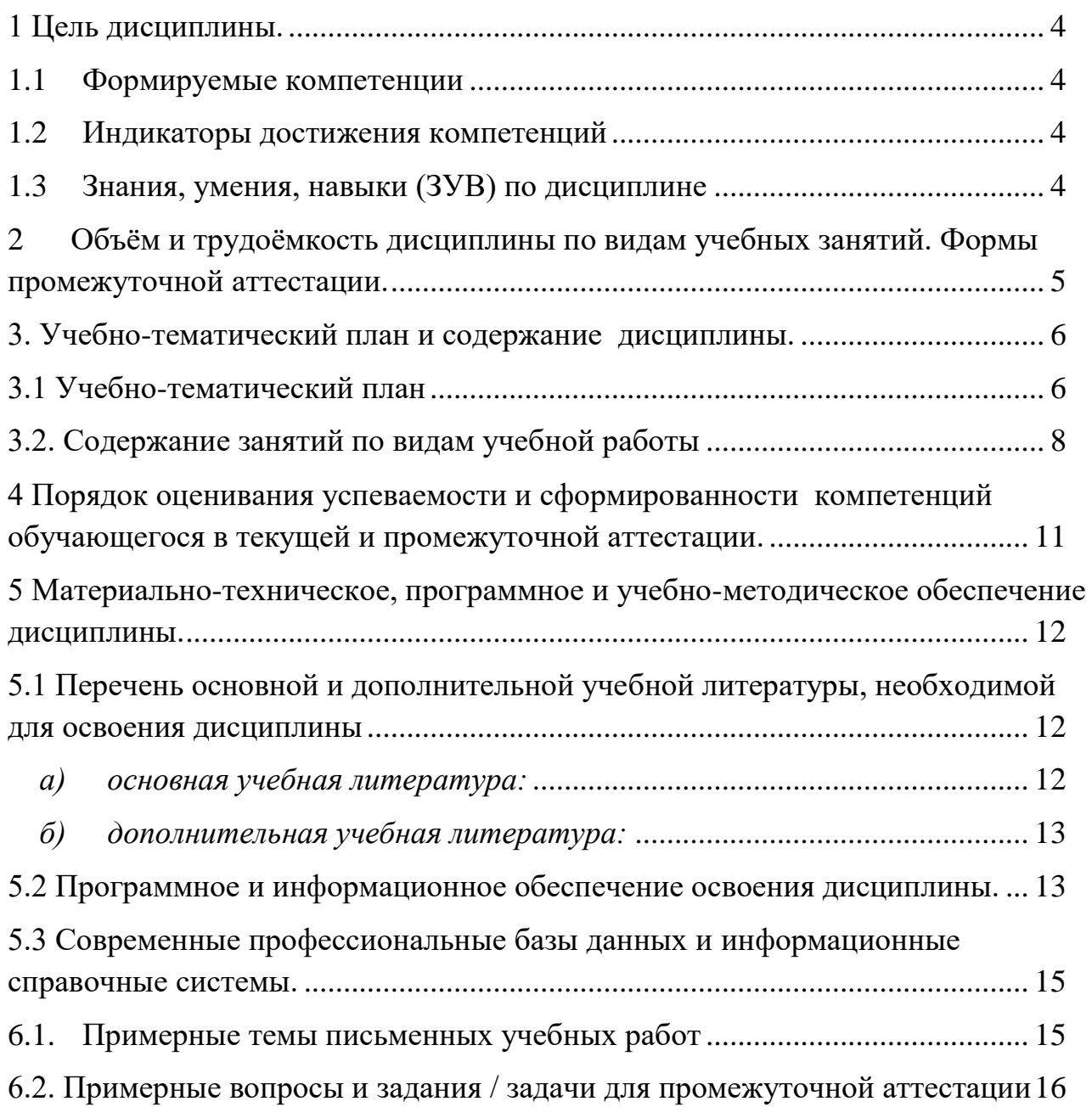

### 1 Цель дисциплины.

<span id="page-3-0"></span>Целью изучения дисциплины является развитие навыков использования студентами информационно-коммуникационных технологий в образовательном процессе и в современном информационном пространстве.

В ходе изучения дисциплины будет сформирована компетенция ОПК-2 (Способен участвовать  $\overline{B}$ разработке основных  $\overline{M}$ лополнительных образовательных программ, разрабатывать отдельные их компоненты (в том числе с использованием ИКТ)).

#### $1.1$ Формируемые компетенции

<span id="page-3-1"></span>Таблица 1 - Формируемые лисциплиной компетенции

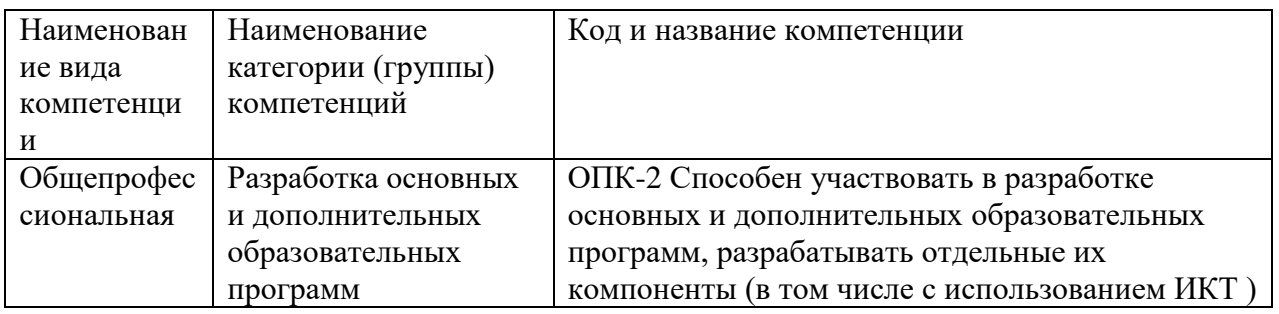

#### $1.2$ Индикаторы достижения компетенций

<span id="page-3-2"></span>Таблица 2 – Индикаторы достижения компетенций, формируемые дисциплиной

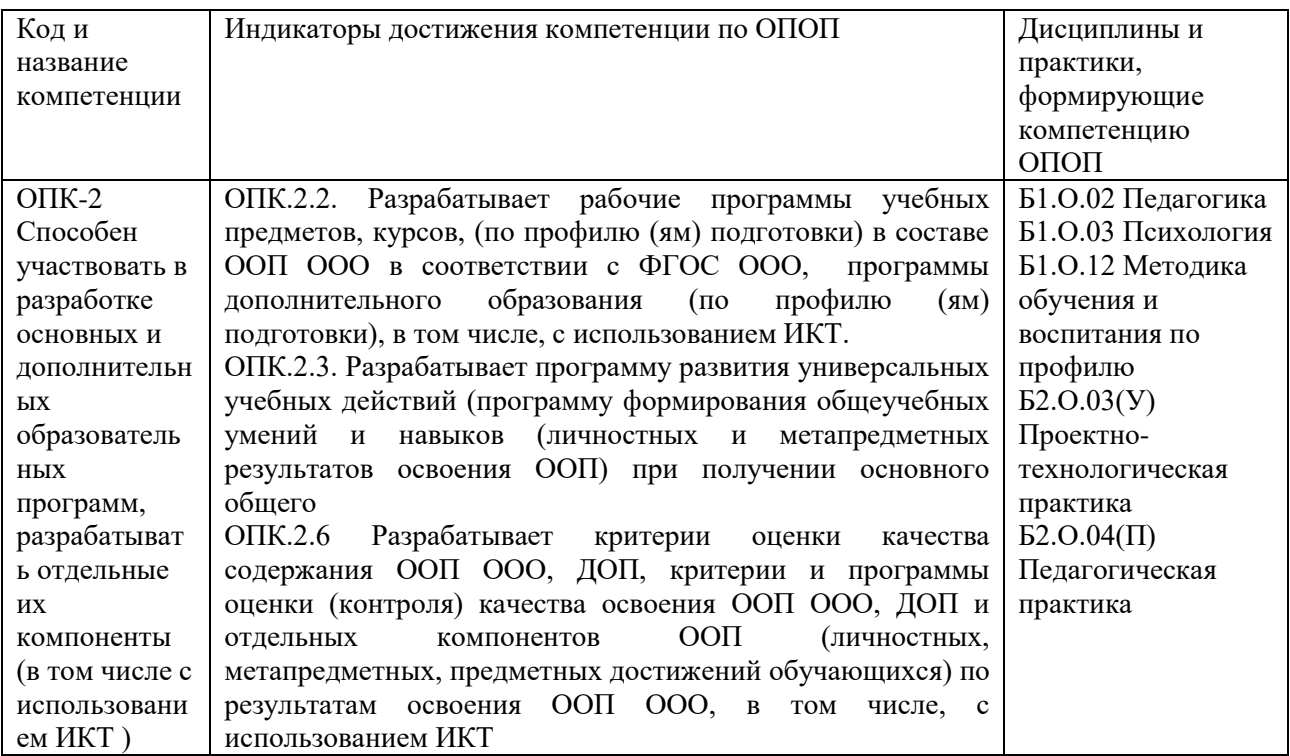

### <span id="page-3-3"></span>1.3 Знания, умения, навыки (ЗУВ) по дисциплине

## Таблица 3 – Знания, умения, навыки, формируемые дисциплиной

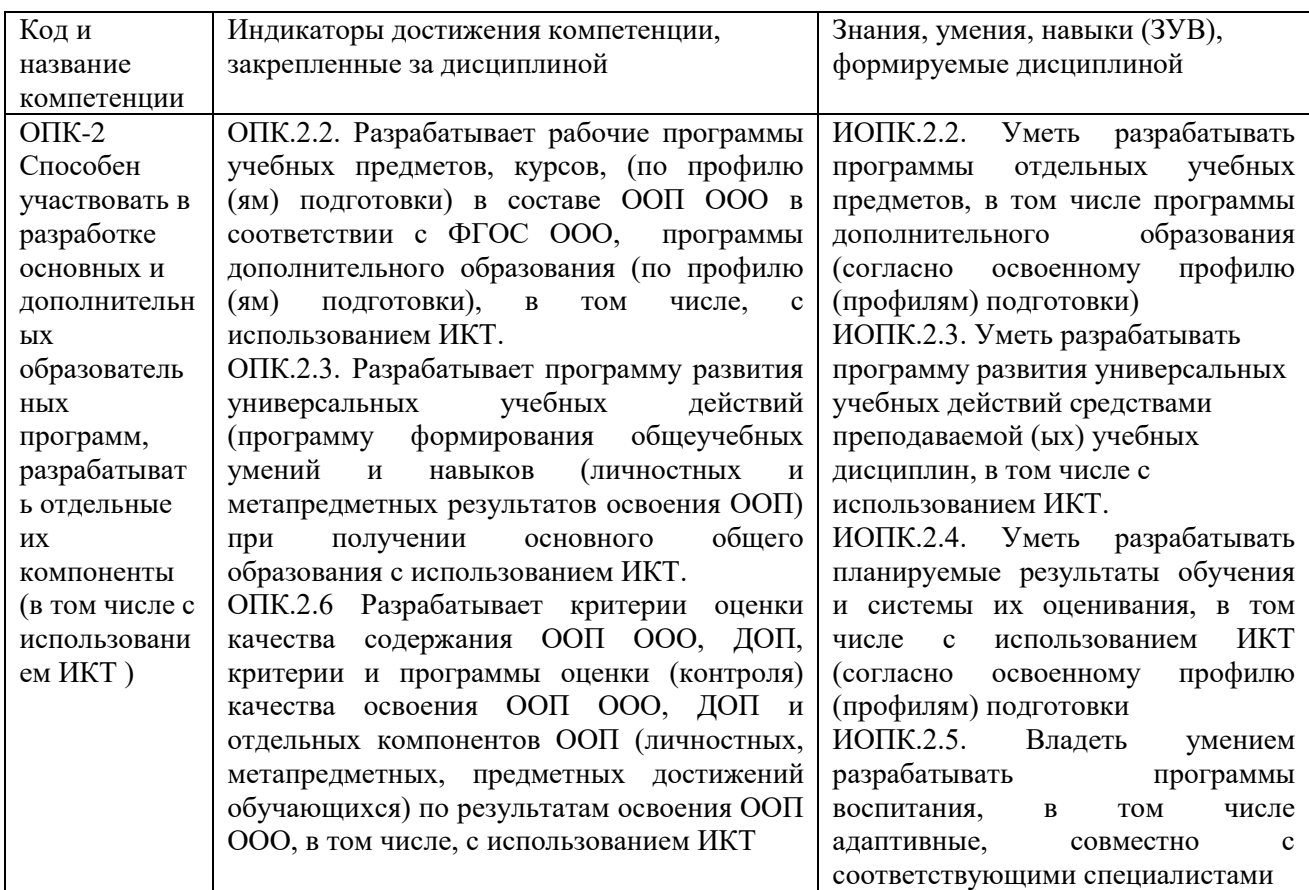

### <span id="page-4-0"></span>**2 Объѐм и трудоѐмкость дисциплины по видам учебных занятий. Формы промежуточной аттестации.**

Таблица 4 – Объем и трудоемкость дисциплины по видам учебных занятий.

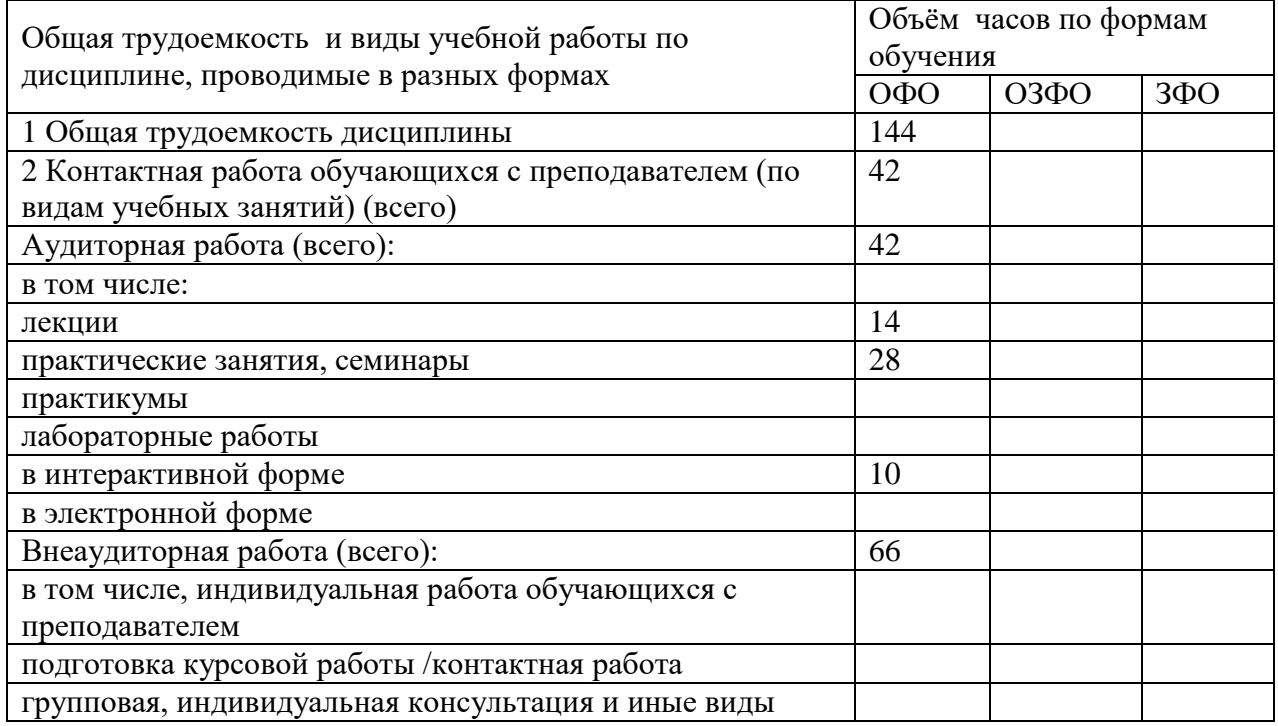

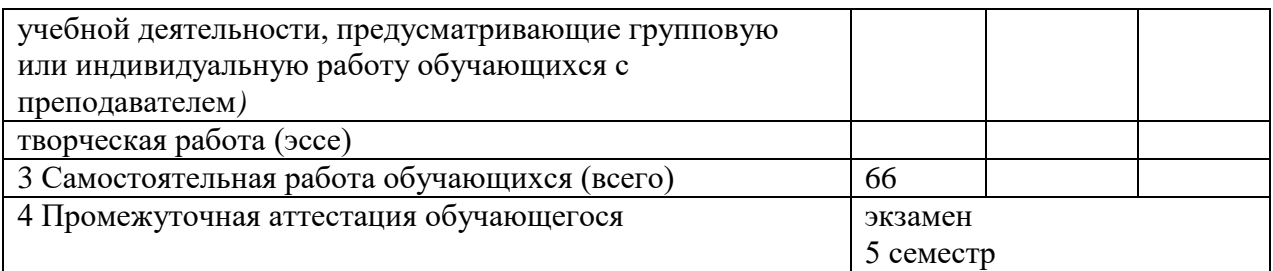

### <span id="page-5-1"></span><span id="page-5-0"></span>**3. Учебно-тематический план и содержание дисциплины. 3.1 Учебно-тематический план**

Таблица 5 - Учебно-тематический план очной формы обучения

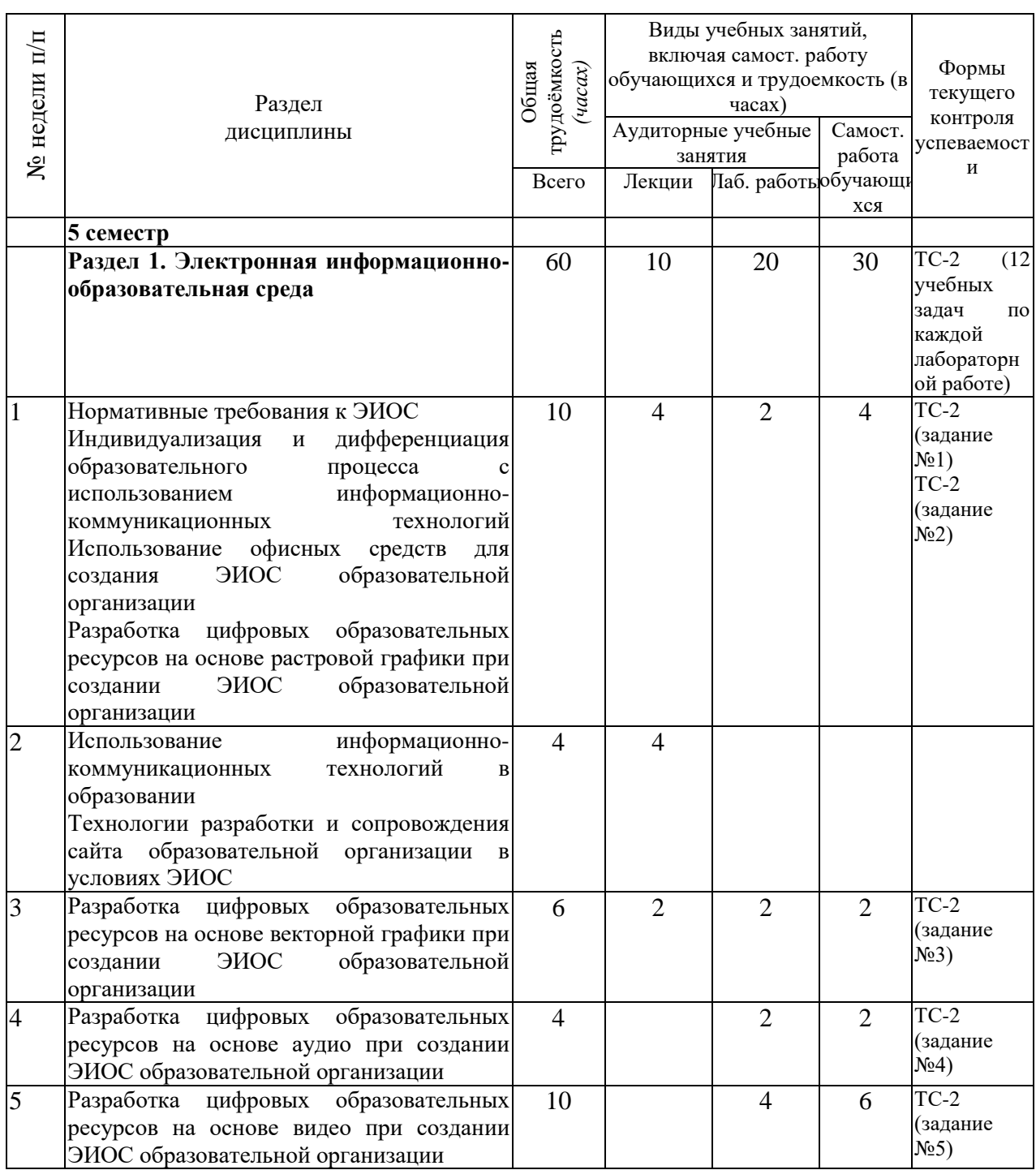

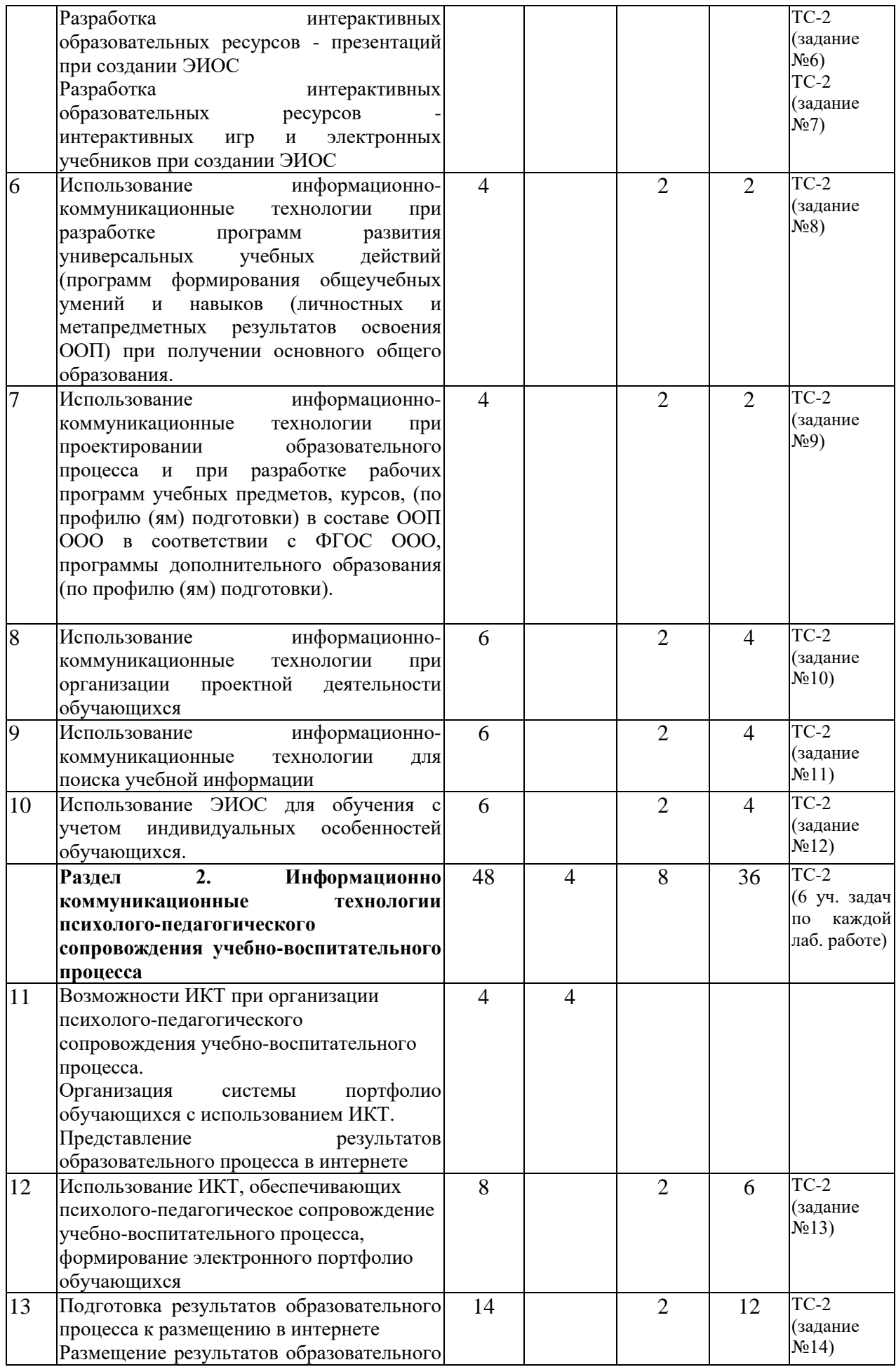

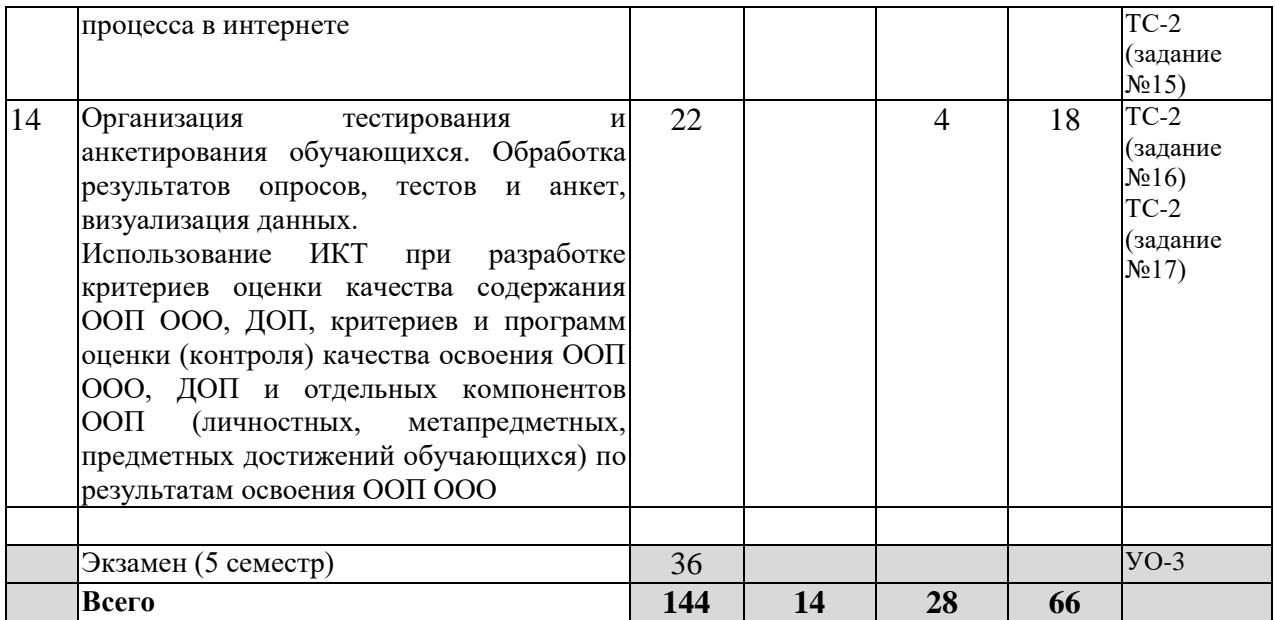

# <span id="page-7-0"></span>**3.2. Содержание занятий по видам учебной работы**

Таблица 6 – Содержание дисциплины

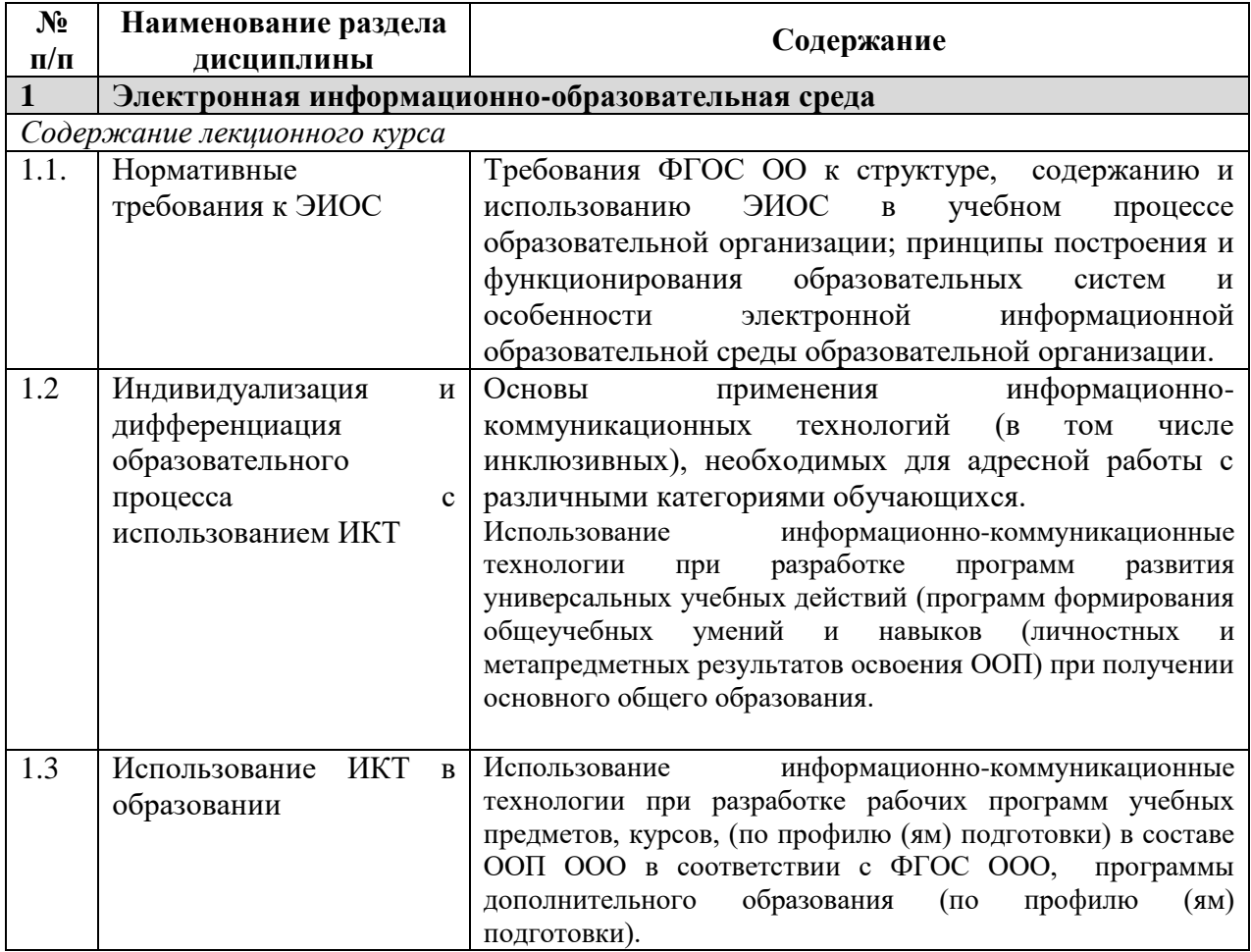

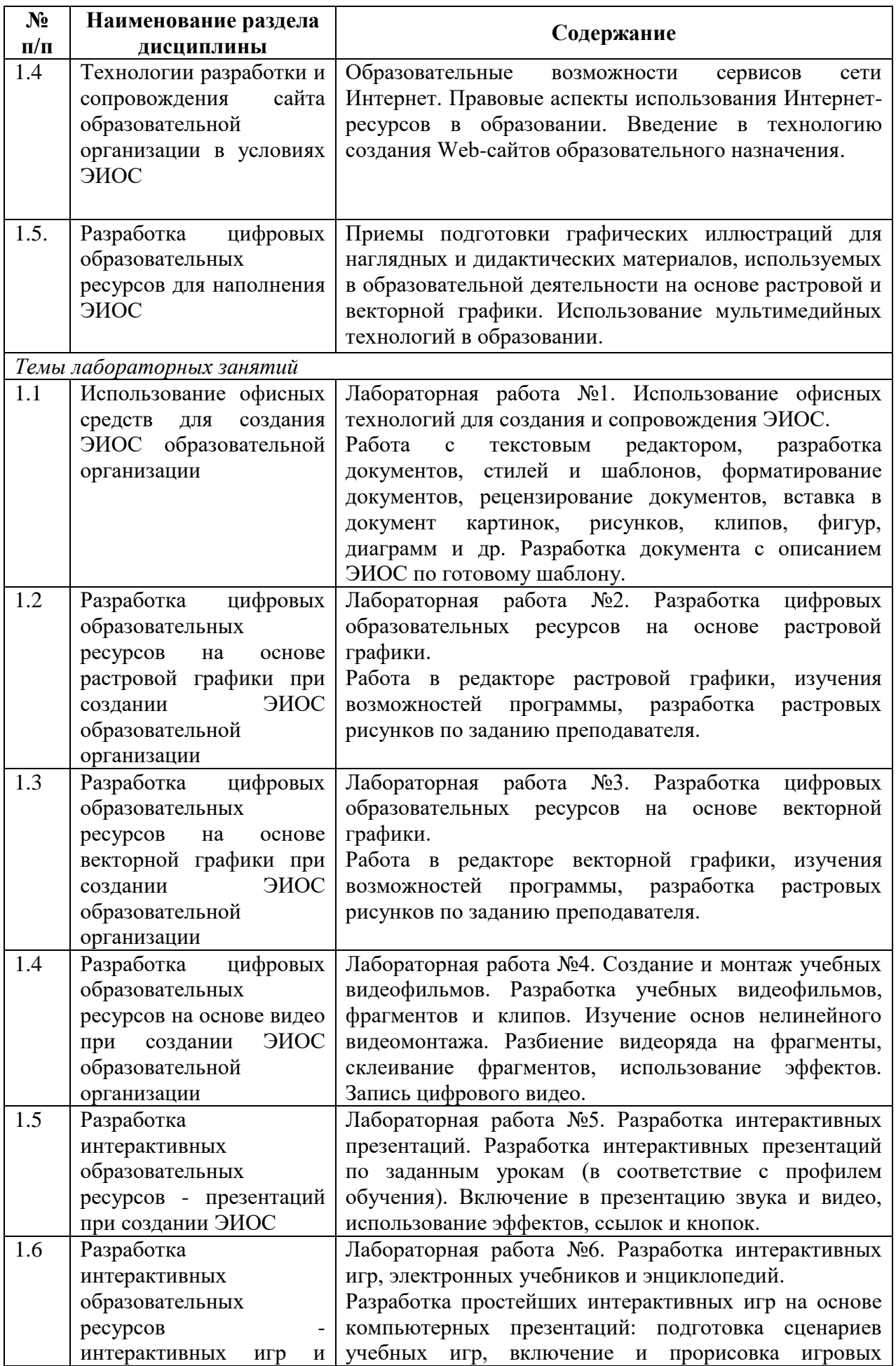

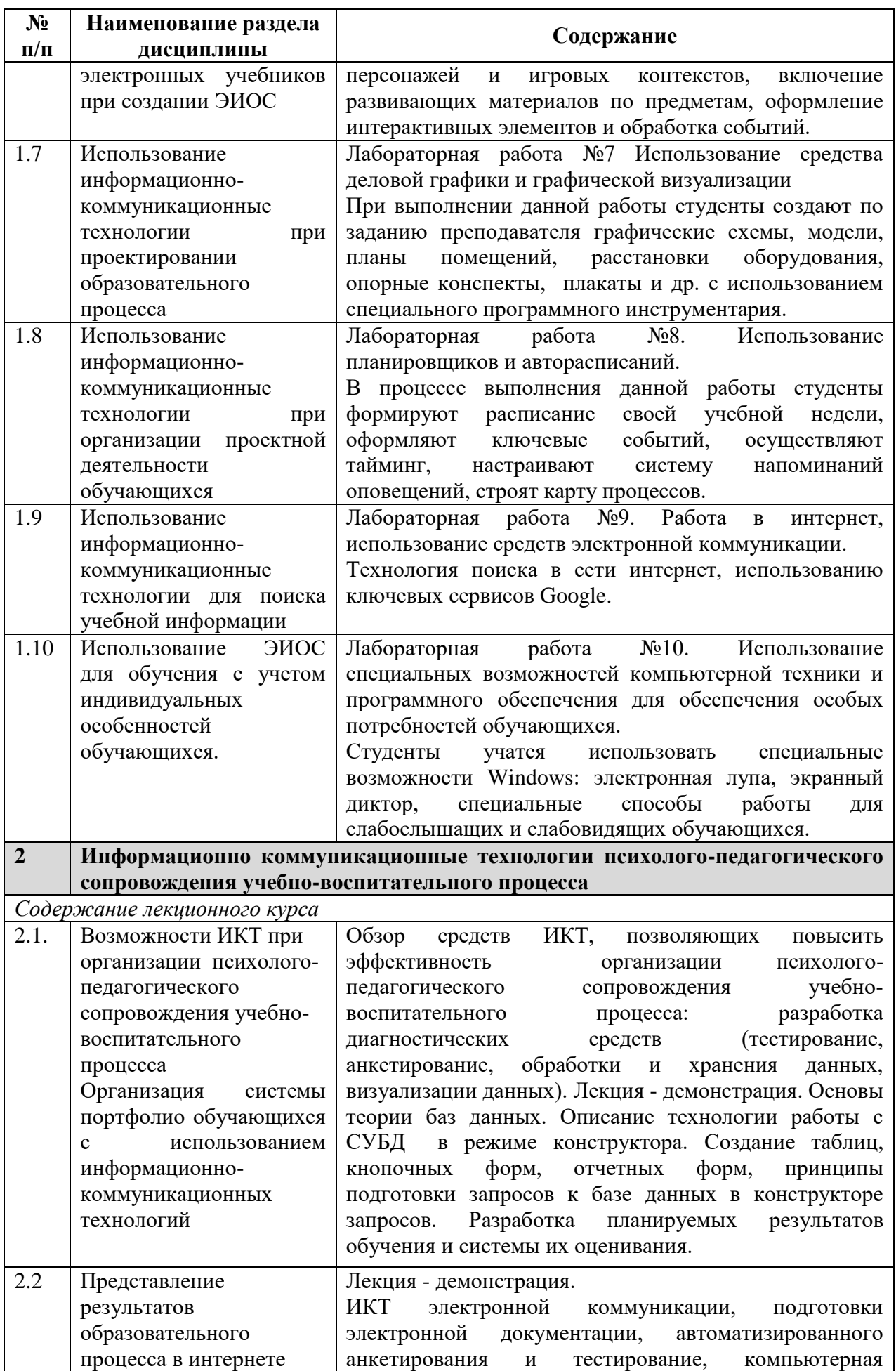

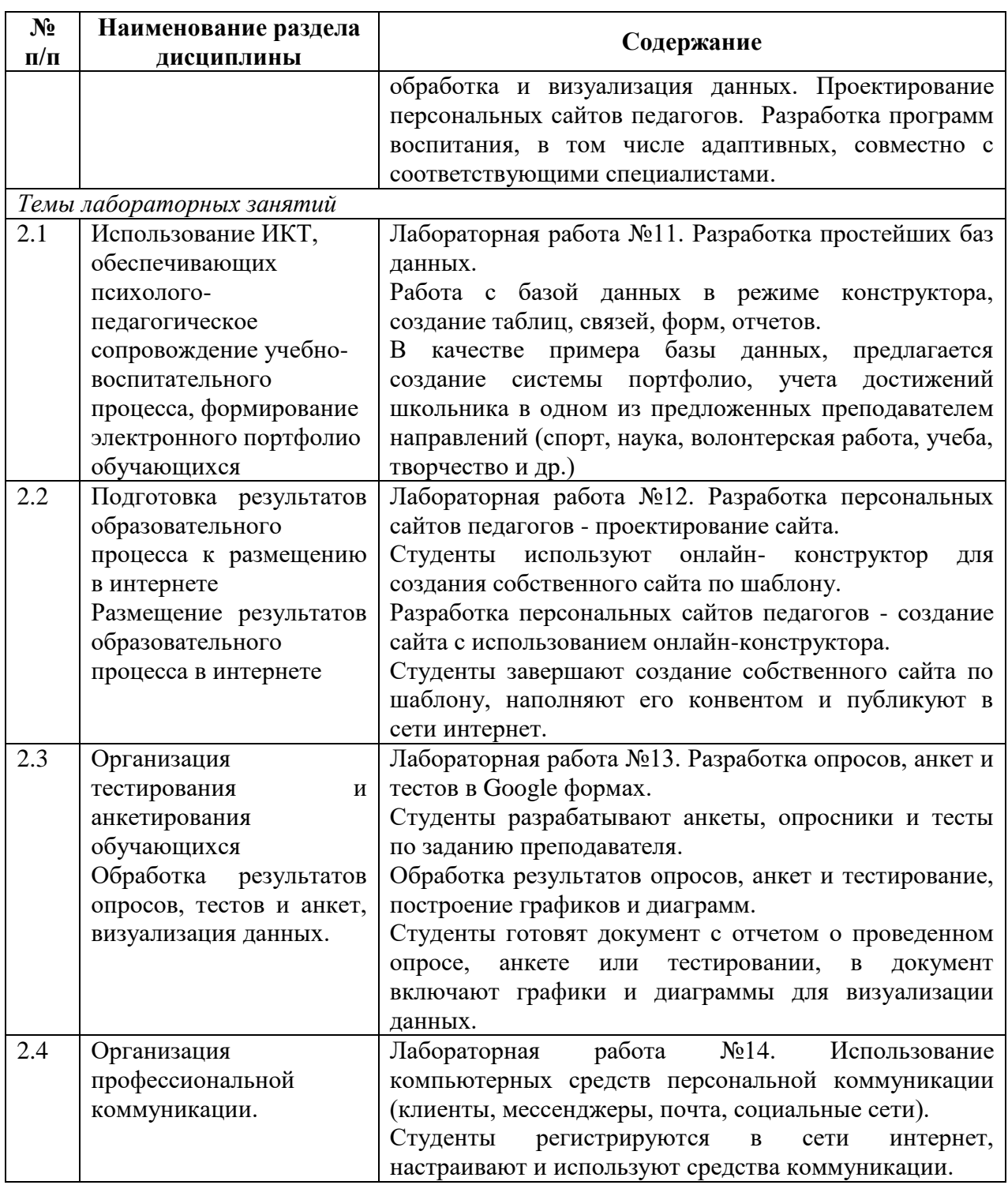

#### <span id="page-10-0"></span>**4 Порядок оценивания успеваемости и сформированности компетенций обучающегося в текущей и промежуточной аттестации.**

Для положительной оценки по результатам освоения дисциплины обучающемуся необходимо выполнить все установленные виды учебной работы. Оценка результатов работы обучающегося в баллах (по видам) приведена в таблице 7.

Таблица 7 - Шкала и показатели оценивания результатов учебной работы обучающихся по видам в балльно-рейтинговой системе (БРС))

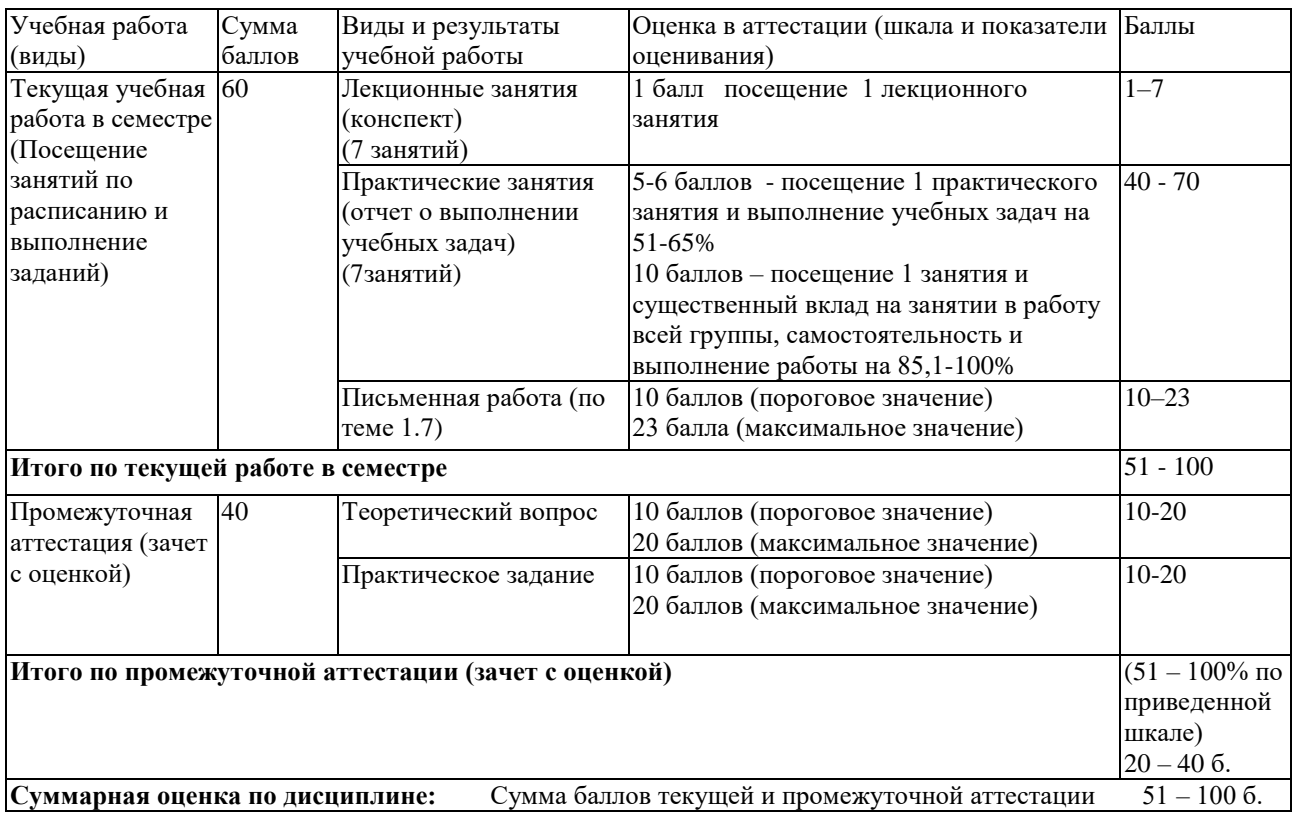

В промежуточной аттестации оценка выставляется в ведомость в 100-балльной шкале и в буквенном эквиваленте (таблица 10)

Таблица 10 – Соотнесение 100-балльной шкалы и буквенного эквивалента оценки

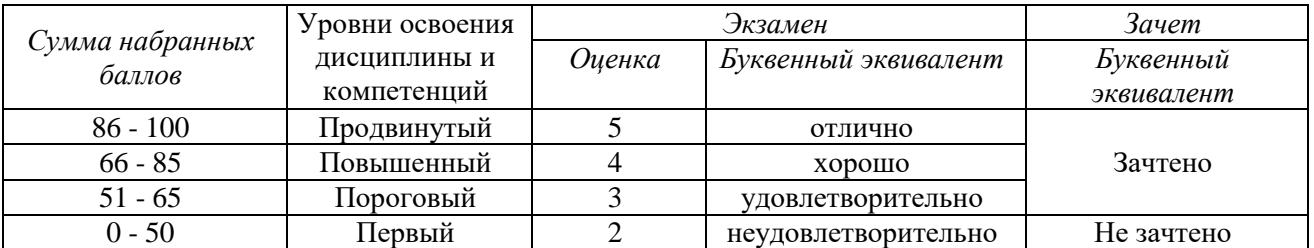

#### <span id="page-11-0"></span>**5 Материально-техническое, программное и учебно-методическое обеспечение дисциплины.**

#### <span id="page-11-1"></span>**5.1 Перечень основной и дополнительной учебной литературы, необходимой для освоения дисциплины**

#### *а) основная учебная литература:*

<span id="page-11-2"></span>1. Введение в инфокоммуникационные технологии [Электронный ресурс] : учебное пособие / Л. Г. Гагарина [и др.] ; под ред. д. т. н., проф. Л. Г. Гагариной – Эл. текстовые данные. - Москва : ФОРУМ :ИНФРА-М, 2013. - 336 с. - (Высшее образование). - ISBN 978-5-8199-0551-7. – Режим доступа: <http://znanium.com/catalog.php?bookinfo=408650>

2. Красильникова, В. А. Использование информационных и коммуникационных технологий в образовании [Электронный ресурс] : учебное пособие / В. А. Красильникова ; Министерство образования и науки РФ, ФГБОУ ВПО «Оренбургский государственный университет». - 2-е изд.

перераб. и дополн. – Эл. текстовые данные. - Оренбург : ОГУ, 2012. - 292 с.- Режим доступа :<http://biblioclub.ru/index.php?page=book&id=259225>

#### *б) дополнительная учебная литература:*

<span id="page-12-0"></span>1. Захарова, И. Г. Информационные технологии в образовании [Текст] : учебное пособие для вузов / И. Г. Захарова. - 6-е изд. ; стер. - Москва : Академия , 2010. - 188 с. - (Высшее профессиональное образование ). - Библиогр.: с. 187-188.

2. Киселев, Г. М. Информационные технологии в педагогическом образовании [Электронный ресурс] : учебник для бакалавров / Г. М. Киселев. – Эл. текстовые данные. - Москва: Дашков и К, 2013. - 308 с. –Режим доступа: <http://znanium.com/bookread2.php?book=415216>

3. Майстренко, А. В. Информационные технологии в науке, образовании и инженерной практике [Электронный ресурс] : учебное пособие / А. В. Майстренко, Н. В. Майстренко ; Министерство образования и науки РФ, ФГБОУ ВПО «Тамбовский государственный технический университет». – Эл. текстовые данные. - Тамбов : Издательство ФГБОУ ВПО «ТГТУ», 2014. - 97 с. : ил. - Библиогр. в кн. – Режим доступа : <http://biblioclub.ru/index.php?page=book&id=277993>

#### <span id="page-12-1"></span>**5.2 Программное и информационное обеспечение освоения дисциплины.**

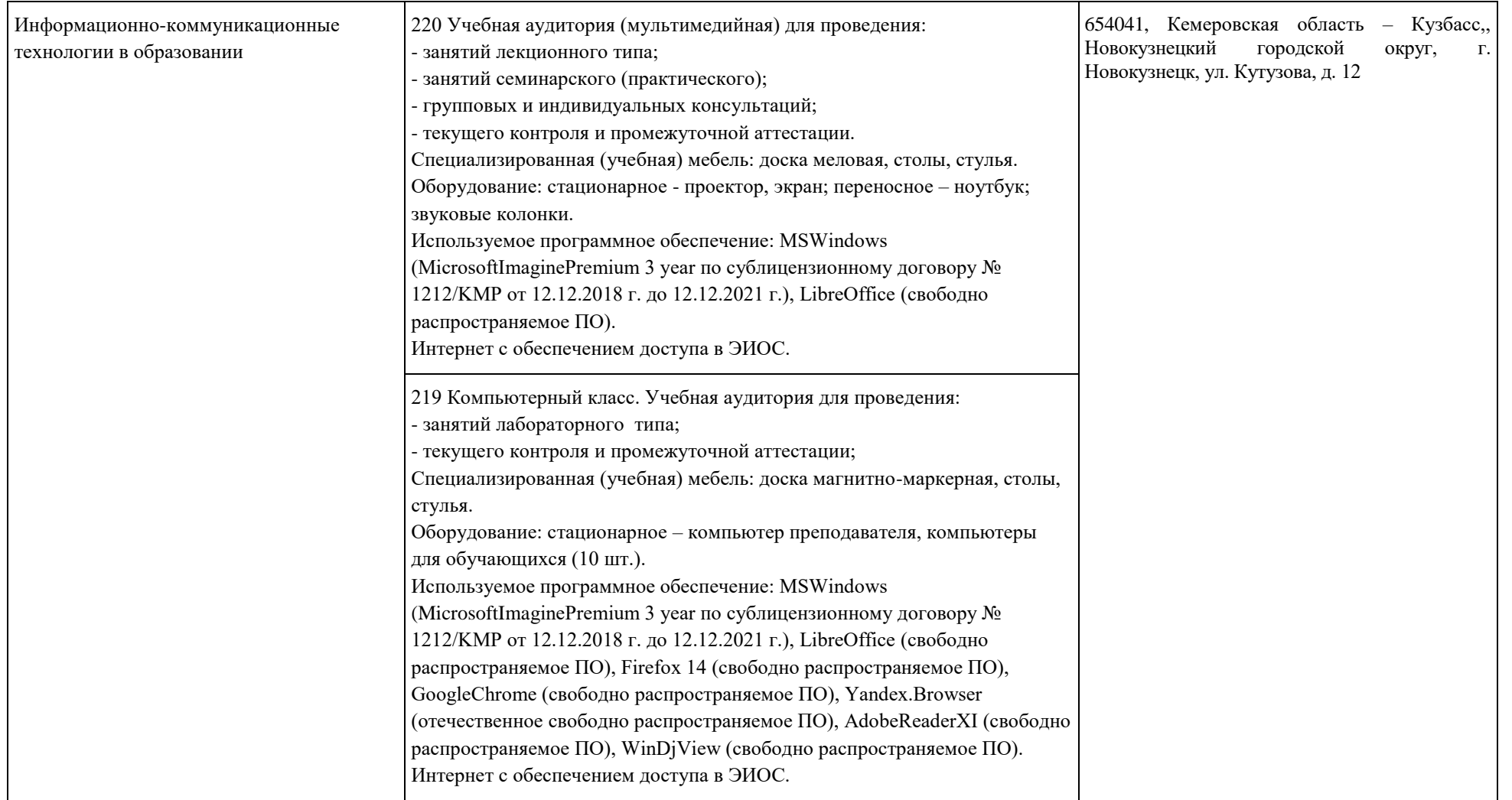

#### <span id="page-14-0"></span>**5.3 Современные профессиональные базы данных и информационные справочные системы.**

### **Перечень СПБД и ИСС по дисциплине**

1. Информационная система «Единое окно доступа к образовательным ресурсам. Раздел. Информатика и информационные технологии» [http://www.window.edu.ru](http://www.window.edu.ru/)[.](https://habr.com/) 

2. База книг и публикаций Электронной библиотеки "Наука и Техника" [http://www.n-t.ru](http://www.n-t.ru/) 

### <span id="page-14-1"></span>**6.1. Примерные темы письменных учебных работ**

Практические задания

Раздел 1.

1) разработайте текстовое описанием ЭИОС по готовому шаблону для включения в РПД дисциплины;

2) разработайте растровые рисунки для включения в РПД дисциплины по заданию преподавателя;

3) разработайте векторные рисунки для включения в РПД дисциплины по заданию преподавателя;

4) Загрузите подготовленные звуковые дорожки, обрезка, стыковка, эффекты затухания, редактирование звука по каналам для включения в программу развития УУД;

5) запишите звуковые файлы с заданным качеством материала, подготовьте звуковое сопровождение занятий для включения в программу развития УУД;

6) разработайте учебный видеофильм, фрагменты и клипы для включения в программу развития УУД;

7) разбейте видеоряд на фрагменты, склейте фрагменты с использованием эффектов для включения в программу развития УУД;

8) запишите цифровое видео для включения в программу развития УУД;

9) разработайте интерактивные презентации по заданным урокам (в соответствие с профилем обучения), включите в презентацию звук и видео, с использованием эффектов, ссылок и кнопок для включения в программу развития УУД;

10) разработайте простейшие интерактивные игры на основе компьютерных презентаций: подготовьте сценарии учебных игр, включение и прорисовка игровых персонажей и игровых контекстов, включение развивающих материалов по предметам, оформление интерактивных элементов и обработка событий для включения в программу развития УУД;

11) разработайте технологическую карту урока (в соответствие с профилем обучения), подберите средства информационно-коммуникационных технологий для проведения урока, разработайте критерии оценки качества освоения образовательных программ;

12) создайте графические схемы, модели, планы помещений, расстановок оборудования, опорных конспектов, плакатов для включения в программу развития УУД;

Раздел 2.

13) сформируйте расписание учебной недели, создайте ключевые события, настройка системы напоминаний оповещений, построение карт процессов для включения в РПД дисциплины:

14) найдите в сети интернет информацию по разработке критериев оценки качества освоения образовательных программ;

15) используйте сервисы Google для организации образовательного процесса;

16) разработайте опрос, анкету и теста в Google формах.

17) обработайте результаты опроса, анкеты и тестирования, постройте графики и диаграммы.

18) используйте компьютерных средств персональной коммуникации регистрация и использование.

#### <span id="page-15-0"></span>6.2. Примерные вопросы и задания / задачи для промежуточной аттестании

#### Вопросы к экзамену

Таблица 9 - Примерные теоретические вопросы и практические задания / задачи к экзамену

| Разделы и темы                                                                                                    | Примерные теоретические                                                                                                    | Примерные практические                                                                                                    |
|----------------------------------------------------------------------------------------------------|----------------------------------------------------------------------------------------------------|----------------------------------------------------------------------------------------------------|
|                                                                                                    | вопросы                                                                                                    | задания                                                                                                    |
| 1. Электронная информационно-образовательная среда                                                                                               |                                                                                                    |                                                                                                    |
| 1.1 Нормативные<br>требования к ЭИОС                                                                                                    | 1. Требования ФГОС ОО<br>$\mathbf K$<br>структуре,<br>содержанию<br>И<br>ЭИОС<br>использованию<br>$\, {\bf B}$<br>учебном<br>процессе<br>образовательной организации<br>Правовые<br>2.<br>аспекты<br>Интернет-<br>использования<br>ресурсов в образовании                                                                                                    | Сформируйте компонентную<br>структуру ЭИОС, опишите<br>каждый компонент ЭИОС.                                                                                                    |
| 1.2 Индивидуализация<br>и дифференциация<br>образовательного<br>процесса с<br>использованием<br>информационно-<br>коммуникационных<br>технологий | 3. Принципы построения и<br>функционирования<br>образовательных систем и<br>особенности электронной<br>информационной<br>образовательной среды<br>образовательной организации.<br>4. Основы применения<br>информационно-<br>коммуникационных технологий<br>(в том числе инклюзивных),<br>необходимых для адресной<br>работы с различными<br>категориями обучающихся. | Подготовьте<br>макеты<br>документов<br>(РПД дисциплины, Программа<br>УУД)<br>развития<br>$\mathbf{c}$<br>стилей<br>использованием<br>И<br>шаблонов.<br>Осуществите форматирование<br>рецензирование<br>И<br>данных<br>документов,<br>вставку<br>B<br>документ картинок, рисунков,<br>клипов, фигур, диаграмм и др. |

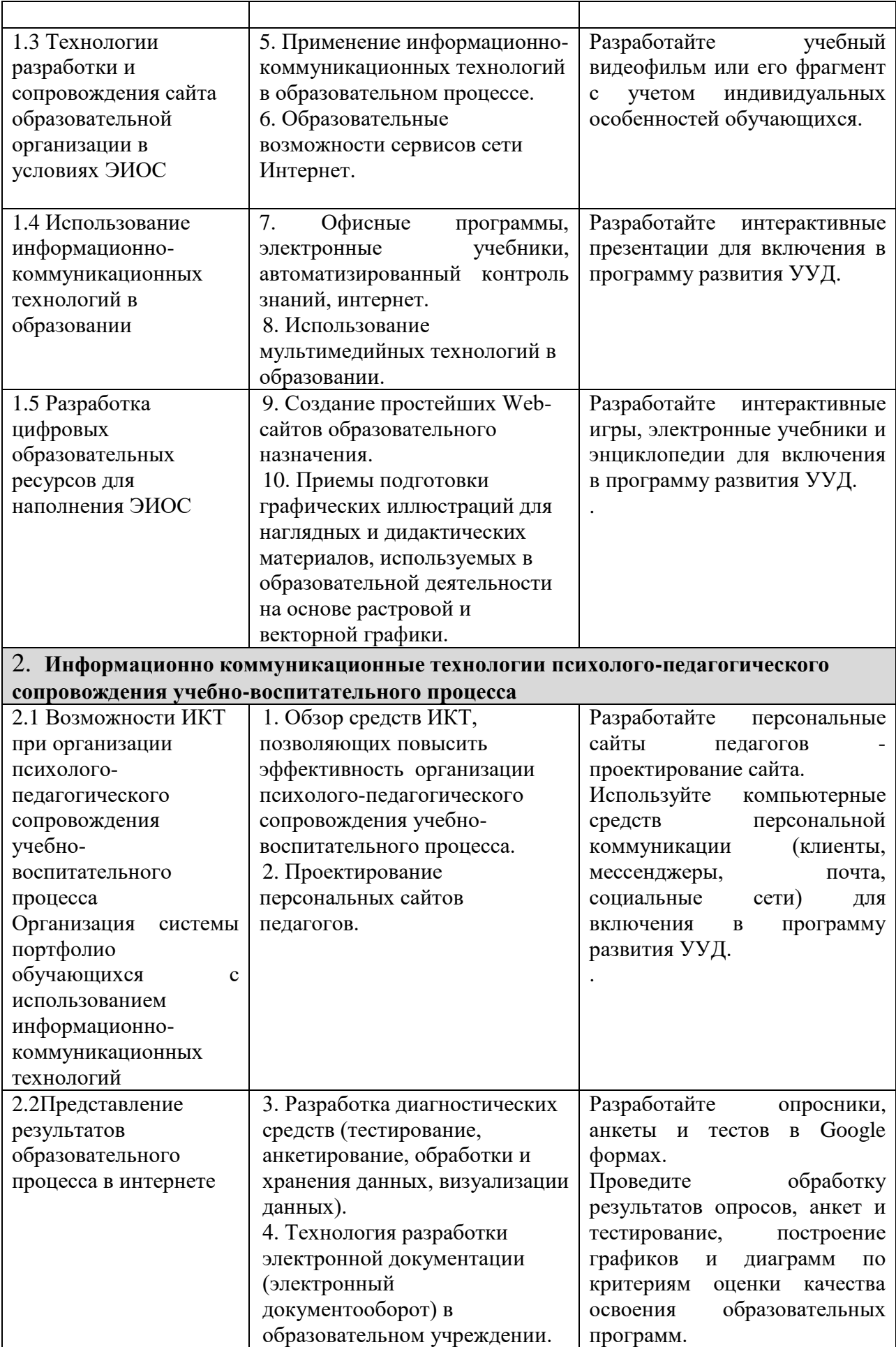

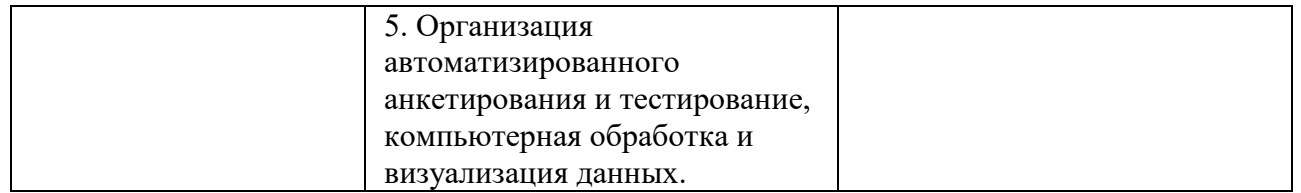

# Составитель (и): ст. преподаватель каф. ИОТД Густяхина В.П.. (*фамилия, инициалы и должность преподавателя (ей)*)